# Simply good: The MAIN-TOOL App

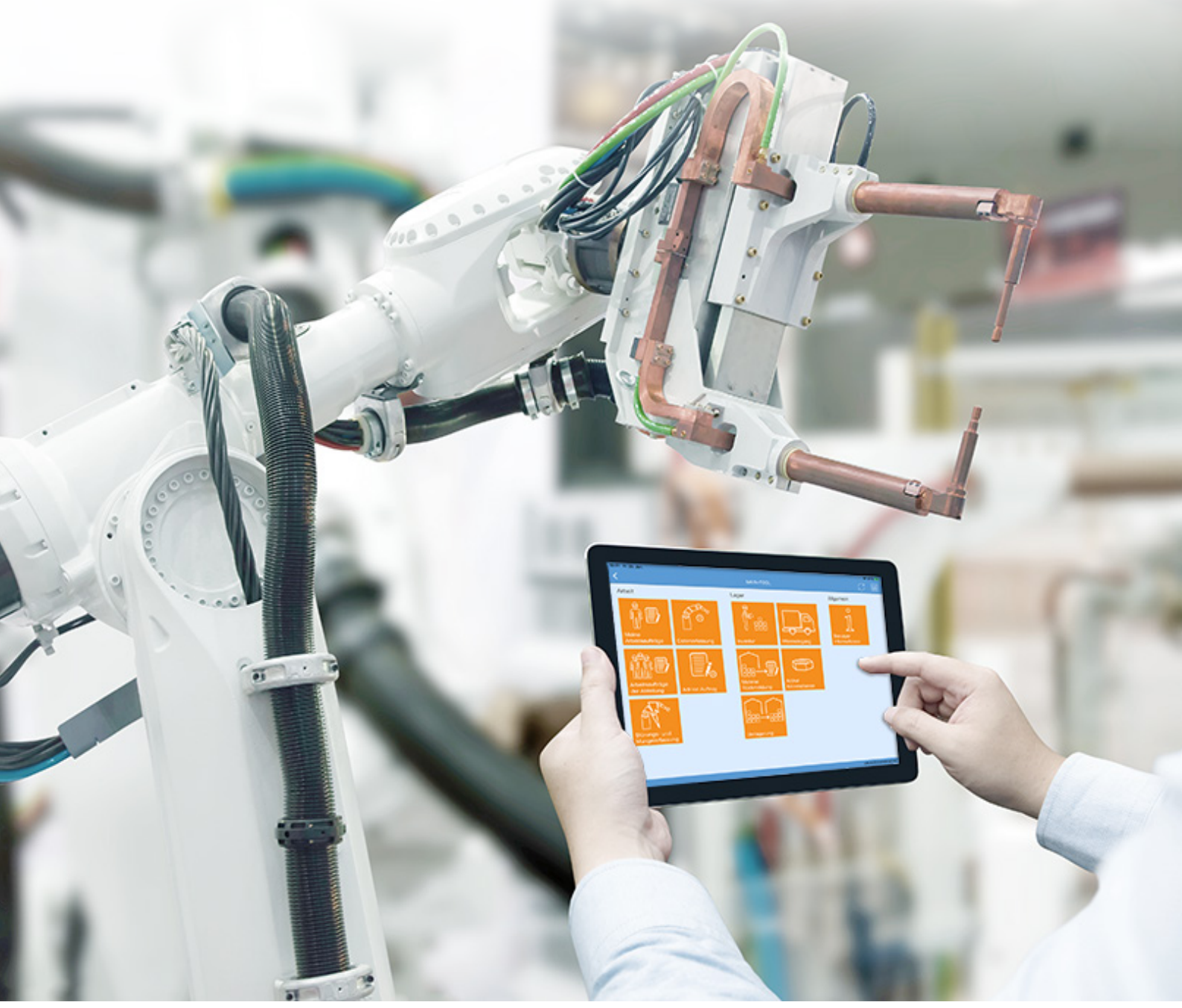

Stand 11.2019

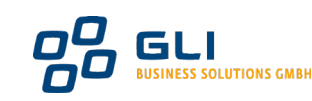

Microsoft<br>Partner Cold Enterprise Re Microsoft

#### MAIN MENU

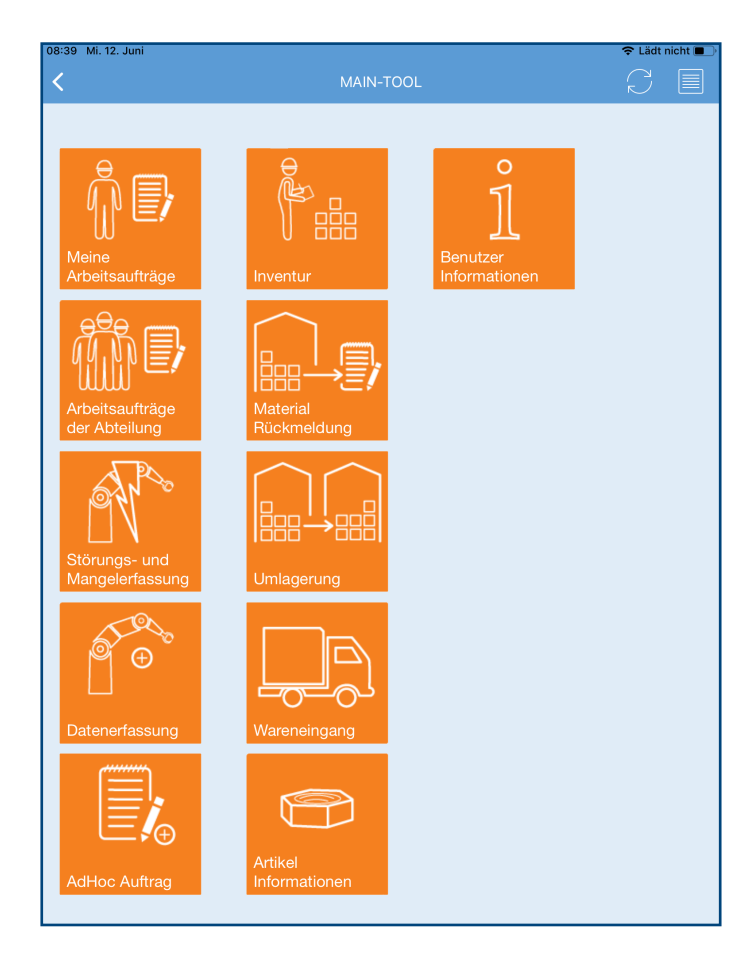

### MAIN-TOOL-APP - DEVELOPED FOR YOU

- $\checkmark$  Support for Android, Apple iOS and Windows App
- $\checkmark$  Offline-APP with synchronization to MAIN-TOOL
- $\checkmark$  Display and processing of work orders
- $\checkmark$  Logging of defects and malfunctions on the job
- $\checkmark$  Execution of storage locations and storage bin inventories
- $\checkmark$  Use of bar and OR codes

#### WORK ORDER

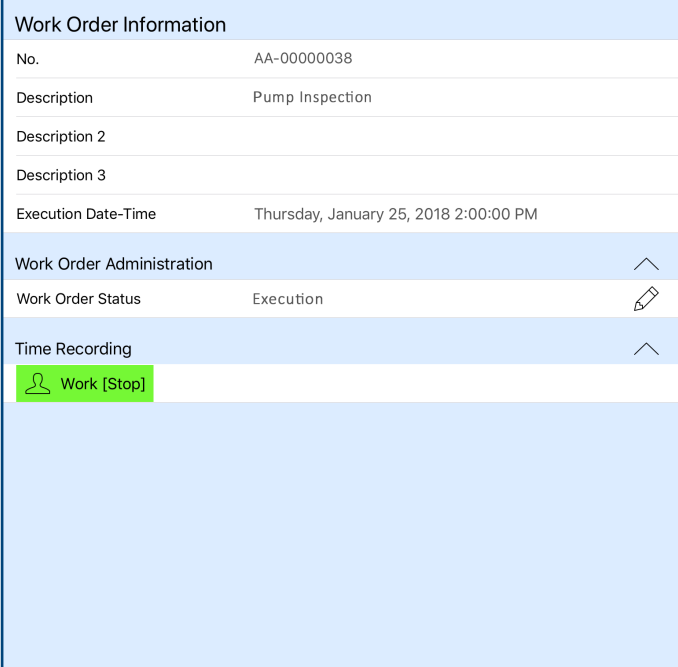

## MAIN-TOOL-APP WORK ORDER

- $\checkmark$  Feedback of material and activity
- $\checkmark$  Working time recording at the push of a button
- $\checkmark$  Processing of checklists
- $\checkmark$  Filing of photos and signatures
- $\checkmark$  Detailed display of the affected installations
- $\checkmark$  Dynamically adjustable order history for technical objects
- $\checkmark$  Displaying the work location
- $\checkmark$  Work orders of a department can be processed

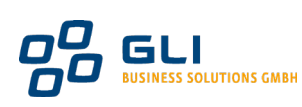

#### FAULT AND DEFECT DETECTION

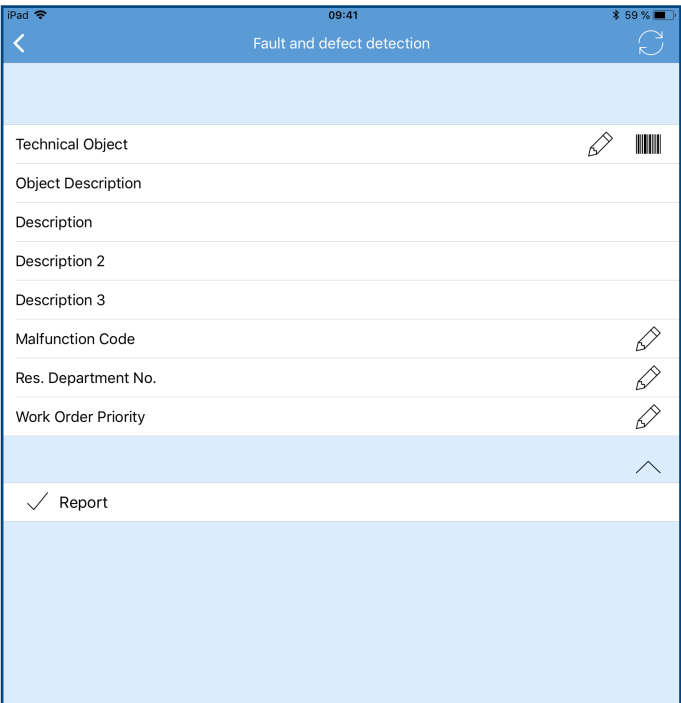

# NEW IN THE MAIN-TOOL-APP FAULT AND INSUFFICIENT COVERAGE

- $\checkmark$  Document malfunctions and comment
- $\triangleleft$  Assignment of the object with errors
- $\checkmark$  Classification of damage
- $\checkmark$  Subsequent processes take place in MAIN-TOOL
- $\checkmark$  An image can be added

#### INVENTORY

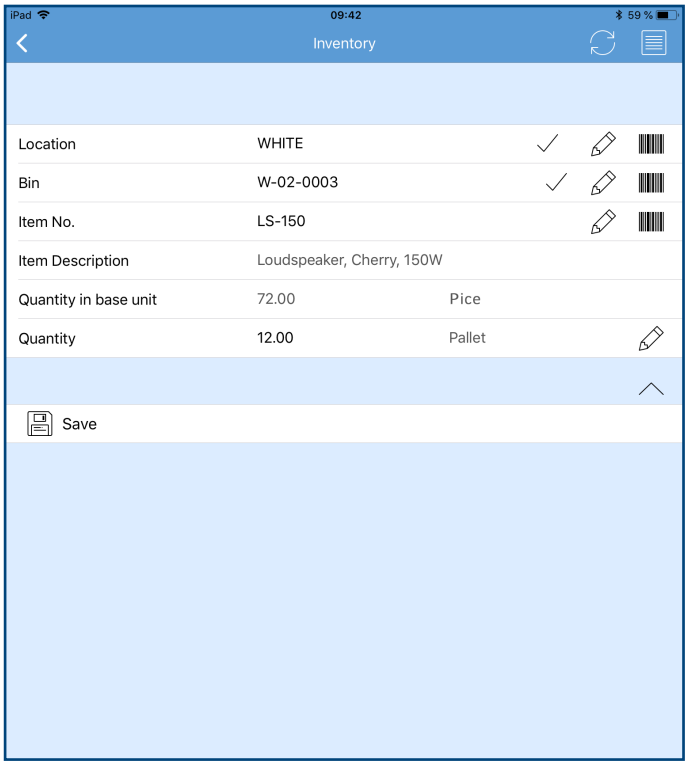

## MAIN-TOOL-APP INVENTORY

- $\checkmark$  Inventory based on storage location and storage bin
- $\checkmark$  Fixing the selected storage location and storage place for an optimized pick-up
- $\checkmark$  Display of the data stored in the storage location or storage bin expected items
- $\checkmark$  Support of series and batch numbers

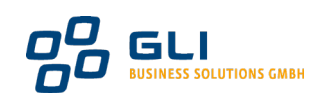

## NEW IN THE MAIN-TOOL-APP FAULT AND INSUFFICIENT COVERAGE

- $\checkmark$  Document malfunctions and comment
- $\triangleleft$  Assignment of the object with errors
- $\checkmark$  Classification of damage
- $\checkmark$  Subsequent processes take place in MAIN-TOOL
- $\checkmark$  An image can be added

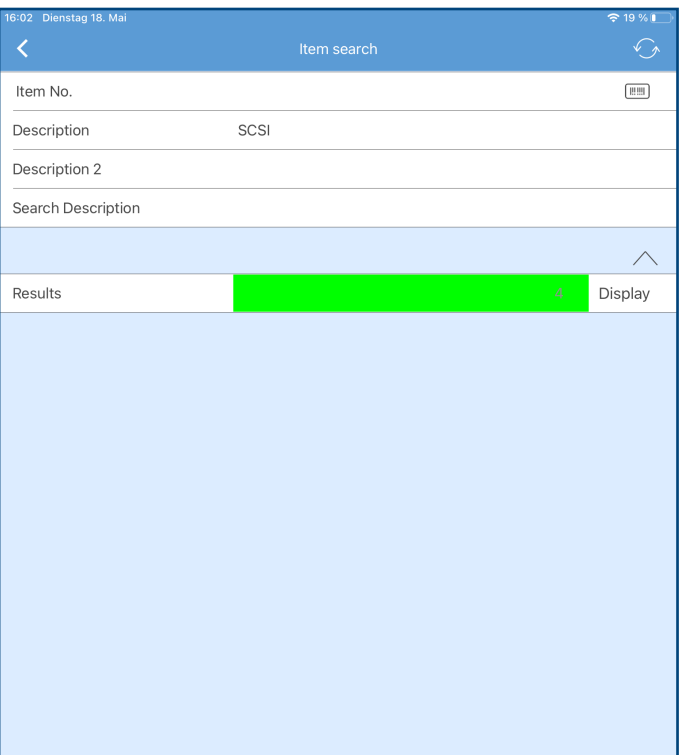

## MAIN-TOOL-APP INVENTORY

- $\checkmark$  Inventory based on storage location and storage bin
- $\checkmark$  Fixing the selected storage location and storage place for an optimized pick-up
- $\checkmark$  Display of the data stored in the storage location or storage bin expected items
- $\checkmark$  Support of series and batch numbers

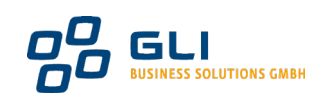